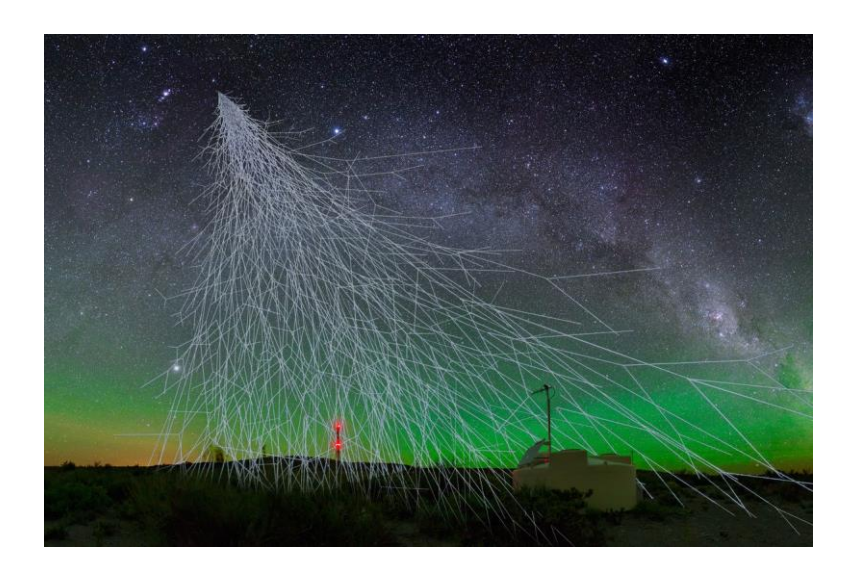

# ArduSiPM

OSSERVAZIONE DELLE INTERAZIONI DEI RAGGI COSMICI CON LA MATERIA

## I Raggi Cosmici

- Nel 1911 studiando le perdite di carica che si verificavano negli elettrometri, Hess scoprì che la Terra è continuamente investita da un flusso di Radiazione capace di ionizzare l'aria, in grado di attraversare spessori dsi materia condensata, molto più energetica della Radiazione Luminosa. A causa della sua origine sconosciuta e provenienza extraterrestre venne detta Radiazione Cosmica
- Oggi sappiamo che tale radiazione quando giunge dallo spazio esterno ai limiti dell'Atmosfera Terrestre è composta da particelle cariche, delle quali l'86% circa (in numero) sono protoni, il 12% circa particelle alpha (cioè nuclei di Elio), l'1% circa elettroni e positroni e il resto nuclei leggeri (Litio, Berillio, Boro), Medi, Pesanti e molto pesanti. In traccia. Queste particelle hanno energie che vanno dal MeV (1 MeV = 10 $^6$  eV = 1.6 10 $^{\text{-}13}$ Joule) fino a 10<sup>20</sup> eV. Al flusso di particelle cariche si affianca un flusso di Raggi Gamma con energie dello stesso tipo.
- Il moto di queste particelle quando entrano nel sistema solare e si avvcicinano alla Terra è influenzato dal campo magnetico terrestre pertanto il flusso che giunge ai limiti dell'atmosfera terrestre dipende dalla latitudine del luogo e dalla direzione di arrivo. Alle latitudini intermedie come quella di Milano ai limiti dell'atmosfera terrestre giungono circa 600 particelle /m<sup>2</sup> sec sr con enegia superiore a 4.5 GeV. (1 GeV = 10<sup>9</sup> eV). Questa Radiazione è detta Radiazione Cosmica Primaria
- Quando penetrano nell' atmosfera terrestre le particelle dei Raggi Cosmici Primari interagiscono con le molecole dell'aria modificando la loro energia e anche la loro composizione: in particolare per effetto delle interazioni nucleari e del decadimento dei prodotti di tali interazioni compaiono particelle come i neutroni, i mesoni e i muoni o particelle, oltre ad un gran numero di elettroni, positroni e fotoni gamma. Questa radiazione osservabile a terra è detta Radiazione Cosmica Secondaria
- Per circa cinquant' anni la Radiazione Cosmica Secondaria è stata la principale sorgente di particelle (allora) sconosciute utilizzata dalla nascente Fisica delle Particelle Elementari: è tra queste particelle che furono scoperti (osservati per la prima volta) i positroni, i muoni, i mesoni e poi altri tipi di particelle elementari. Oggi la Fisica delle Particelle Elementari ha imparato a produrre le particelle utilizzando acceleratori come quello del CERN, ma i Raggi Cosmici Secondari continuano ad essere utili per studiare le interazioni Radiazione – Materia, mentre quelli primari sono ancora l'unica sorgente di particelle di altissima energia non producibili agli acceleratori.

# Osservazione delle Interazioni dei Raggi Cosmici

In questo esperimento si dispone di

- 1. Uno scintillatore a cui è collegato un fotomoltiplicatore
- 2. Una scheda INFN montata su di una scheda Arduino DUE
- 3. Un cavo coassiale per collegare lo scintillatore con la scheda INFN ed un cavo mini-USB per collegare la strumentazione al computer.

In figura vediamo l'apparato nelle sue parti separate e successivamente montate (fig. 1 e 2).

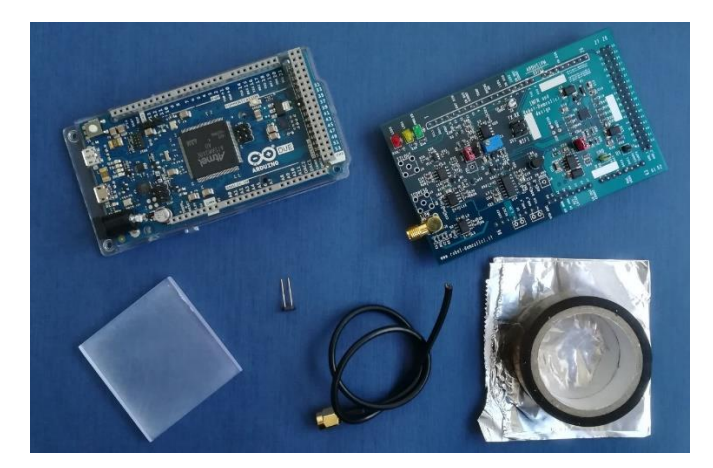

*Figura 1*

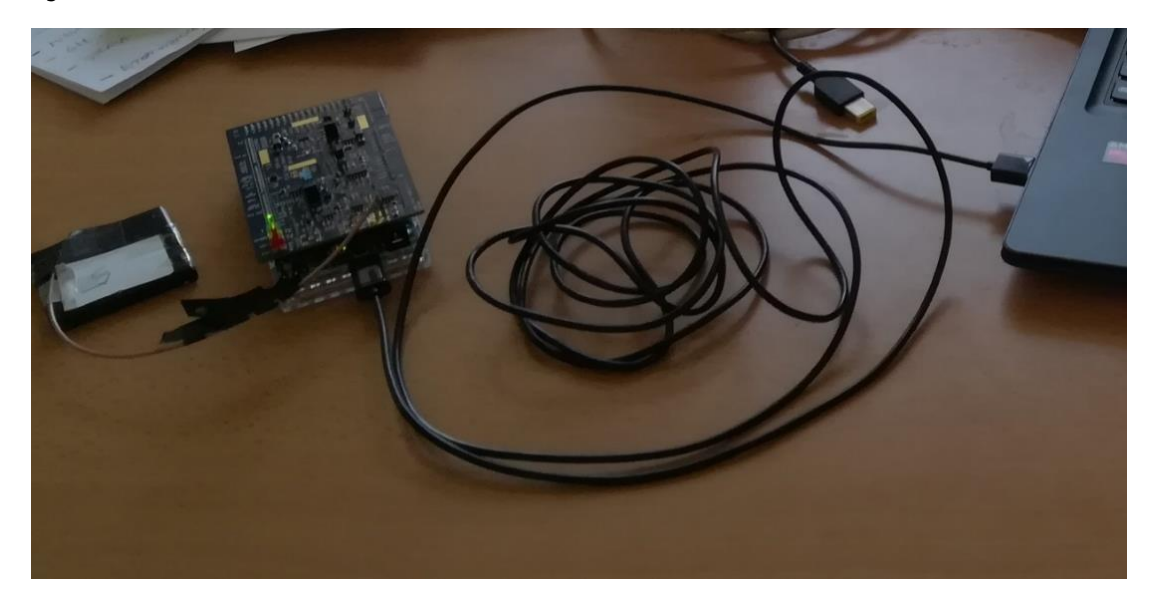

*Figura 2*

Il funzionamento del nostro dispositivo è molto semplice: i Raggi Cosmici che passano attraversando il nostro scintillatore ci interagiscono facendo emettere un fotone che verrà raccolto dal fotomoltiplicatore. Affinché ciò avvenga, lo scintillatore dapprima è ricoperto da carta stagnola (così che i fotoni vengano continuamente riflessi), lasciando libero solamente lo spazio per il fotomoltiplicatore; questo raccoglierà i fotoni e invierà il segnale attraverso il

cavo coassiale alla scheda INFN ed infine al computer. Per evitare che il fotomoltiplicatore raccolga anche fotoni "indesiderati" (ovvero provenienti da fonti di luce) si ricopre lo scintillatore con dello scotch nero. Nel caso in cui troppi fotoni giungano al fotomoltiplicatore, ovvero quando penetra della luce esterna, esso si dice che è "accecato", inoltre compare una spia rossa sulla scheda INFN. Una volta montata l'apparecchiatura ci basterà collegare il dispositivo al computer in cui, attraverso un apposito software, sarà possibile osservare diversi dati. Tra questi potremo osservare in diretta i conteggi dei Raggi Cosmici, l'energia che avranno depositato all'interno del nostro scintillatore ecc.

Sulla scheda INFN sono presenti inoltre tre spie: rossa, gialla, verde. Queste ci indicano rispettivamente, un malfunzionamento dell'apparecchio, il passaggio di un raggio cosmico e il corretto funzionamento dell'apparecchiatura. Vediamo infatti che, in condizione di normale funzionamento, la lucina gialla lampeggerà ogni tanto, senza rispettare un ritmo preciso.

Le potenzialità di questo dispositivo sono enormi, dapprima per le sue dimensioni veramente ridotte, successivamente per la facilità di utilizzo e relativa facilità di montaggio. Disponendo di diversi ArduSiPM le applicazioni incrementerebbero:

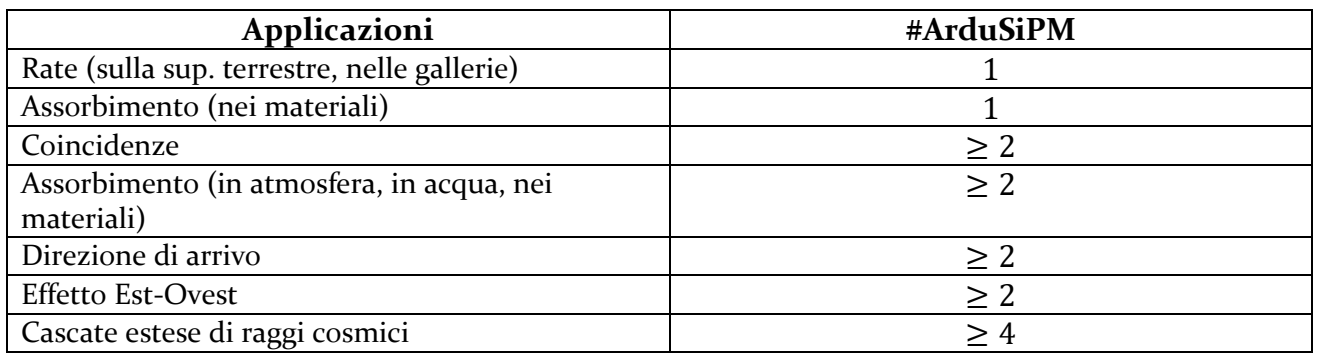

• Rate:  $\frac{\text{\#} Raggi Cosmici}{\text{tempo (sec)}}$ 

- Assorbimento: come varia la quantità di Raggi Cosmici rilevati in base al materiale che attraversano.
- Coincidenze: si parla di coincidenze quando un Raggio Cosmico viene rilevato simultaneamente da due rilevatori, ovvero da due ArduSiPM. (teoricamente è corretto dire "simultaneamente"? Perché nel nostro caso si può affermare ciò? → i Raggi Cosmici hanno  $v = c$ ).
- Assorbimento: si veda il precedente.
- Direzione di arrivo: disponendo di almeno due ArduSiPM si può selezionare la direzione di osservazione, ovvero andare a vedere coincidenze di Raggi Cosmici provenienti da una porzione di cielo selezionata (si veda la fig.3)

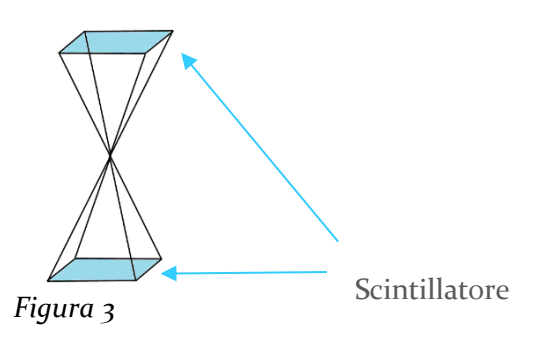

- Effetto Est-Ovest: essendo al 90% protoni i Raggi Cosmici primari vengono deviati dal campo magnetico terrestre in una direzione preferenziale e quindi i muoni che si formano avranno carica positiva e saranno anch'essi provenienti da quella direzione. Si hanno quindi energie maggiori per particelle provenienti da questa direzione.
- Cascate estese: posizionando diversi ArduSiPM a distanze rilevanti l'uno dall'altro, si possono ricostruire le cascate di Raggi Cosmici secondari.

## Procedura per la visualizzazione dei dati su Windows

- 1. Connettere ArduSiPM ad una porta USB.
- 2. Lanciare l'eseguibile: ArduSiPM Acquisition Tool.exe
- 3. Dal menu **ArduSiPM**, selezionare *Port* → e.g. COM3.
- 4. Dal medesimo menù (**ArduSiPM**) premere *Connect.*
- 5. Il menu **Visualizers** contiene i grafici: *Rate, Time Analysis, ADC* e *CPS Spectrum, Live Count, Raw Serial.*
- 6. Il menu **View** contiene le opzioni per modificare l'impaginazione e posizione dei grafici.

Dal menu **ArduSiPM**, in *Acquisition Mode*, si può scegliere quali dati salvare. Mentre si è nel menu **Acquisition** → selezionando *Acquisition Tool*… si può iniziare e stoppare l'acquisizione dati.

#### Suggerimenti per le osservazioni

- Sapendo che passa  $\frac{1\mu}{cm^2min}$  che frequenza (*Rate*) ci aspettiamo di leggere sul computer?
- Come si potrebbe osservare la direzione di arrivo (ovvero l'angolo solido di cielo) dei Raggi Cosmici?
- Cosa succede se si mette del materiale sopra ad uno scintillatore? I conteggi aumentano o diminuiscono, perché?